# **kdm-snakemake-helpers Documentation**

*Release 0.1.0*

**Kevin Murray**

**Mar 08, 2021**

### Contents:

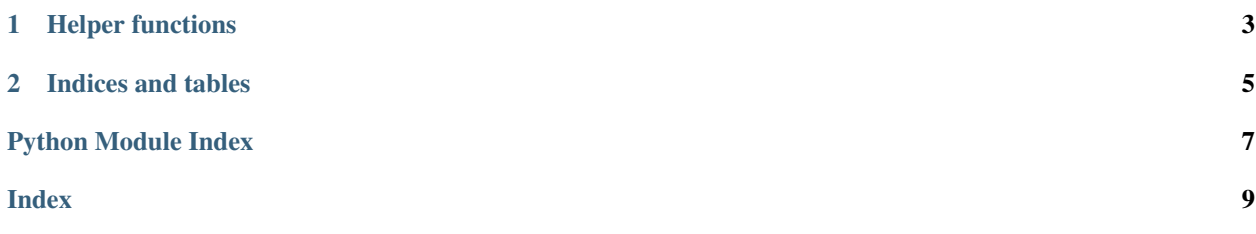

To use these, pip install this package in the same python environment as snakemake, then use from kdmsnakemake import  $*$  in the top of your Snakefile.

## CHAPTER 1

### Helper functions

```
kdmsnakemake.make_regions(rdict, window=1000000.0)
Splits a reference into window sized windows.
```
#### Makes a list of regions for each reference in a dict of {refname: refpath: entries.

#### Parameters

- **rdict** dict of {refname: refpath, ... }
- **window** Size of windows

Returns dict of {refname: {region: coordinates, ... }, ... }

kdmsnakemake.**make\_chromosomes**(*rdict*, *chrom\_regex='^chr'*)

Splits a reference into chromosome chunks

Makes a list of regions for each reference in a dict of {refname: refpath} entries. Sequences matching *chrom\_regex* appear as their own entires, all other sequences appear under a "scaffols" pseudo-chromosome.

#### Parameters

- **rdict** dict of {refname: refpath, ... }
- **chrom\_regex** Regular expression that (case-insensitively) matches proper chromosomes.

Returns dict of {refname: {chromosome\_set: [refseq\_name, ... ]}, ... }

## CHAPTER 2

Indices and tables

- <span id="page-8-0"></span>• genindex
- modindex
- search

Python Module Index

<span id="page-10-0"></span> $\mathsf k$ 

kdmsnakemake, 3

### Index

### <span id="page-12-0"></span>K

kdmsnakemake (*module*), [3](#page-6-1)

### M

make\_chromosomes() (*in module kdmsnakemake*), [3](#page-6-1) make\_regions() (*in module kdmsnakemake*), [3](#page-6-1)